Mood's Median Test

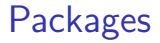

library(tidyverse) library(smmr)

### Two-sample test: What to do if normality fails

- ▶ If normality fails (for one or both of the groups), what do we do then?
- ▶ Again, can compare medians: use the thought process of the sign test, which does not depend on normality and is not damaged by outliers.
- ▶ A suitable test called Mood's median test.
- ▶ Before we get to that, a diversion.

### The chi-squared test for independence

Suppose we want to know whether people are in favour of having daylight savings time all year round. We ask 20 males and 20 females whether they each agree with having DST all year round ("yes") or not ("no"). Some randomly chosen data:

```
my_url <- "http://ritsokiguess.site/datafiles/dst.txt"
dst <- read delim(my url," ")
dst \frac{1}{2} slice sample(n = 10)
```
 $# A$  tibble:  $10 \times 2$ 

gender agree

- <chr> <chr>
- 1 male yes
- 2 male yes
- 3 male yes
- 4 male yes
- 5 male yes
- 6 male yes
- 7 female no

#### … continued

Count up individuals in each category combination, and arrange in contingency table:

```
tab <- with(dst, table(gender, agree))
tab
```
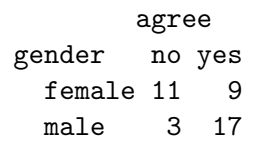

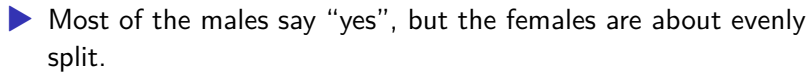

- ▶ Looks like males more likely to say "yes", ie. an association between gender and agreement.
- $\blacktriangleright$  Test an  $H_0$  of "no association" ("independence") vs. alternative that there is really some association.
- ▶ Done with chisq.test.

# …And finally

chisq.test(tab, correct=FALSE)

Pearson's Chi-squared test

data: tab  $X$ -squared = 7.033, df = 1, p-value = 0.008002

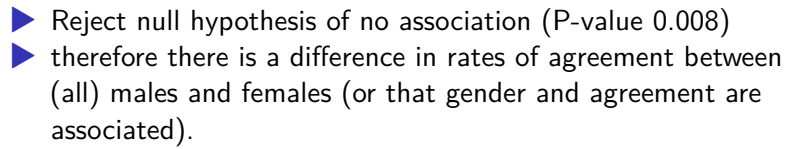

▶ This calculation gives same answers as you would get by hand. (Omitting correct = FALSE uses "Yates correction".

#### Mood's median test

- ▶ Earlier: compare medians of two groups.
- ▶ Sign test: count number of values above and below something (there, hypothesized median).
- ▶ Mood's median test:
	- ▶ Find "grand median" of all the data, regardless of group
	- ▶ Count data values in each group above/below grand median.
	- $\blacktriangleright$  Make contingency table of group vs. above/below.
	- ▶ Test for association.
- ▶ If group medians equal, each group should have about half its observations above/below grand median. If not, one group will be mostly above grand median and other below.

# Mood's median test for reading data

▶ Find overall median score:

kids  $\frac{1}{2}$  summarize(med=median(score))  $\frac{1}{2}$  will(med) -> m m

[1] 47

 $\blacktriangleright$  Make table of above/below vs. group:

```
tab \leftarrow with (kids, table(group, score > m))tab
```
group FALSE TRUE c 15 8 t 7 14

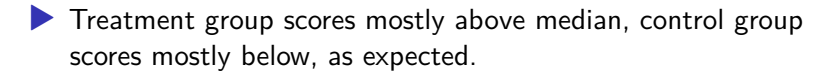

#### The test

▶ Do chi-squared test:

chisq.test(tab, correct=F)

Pearson's Chi-squared test

```
data: tab
X-squared = 4.4638, df = 1, p-value = 0.03462
```
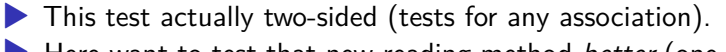

- ▶ Here want to test that new reading method *better* (one-sided). ▶ Most of treatment children above overall median, so do
	- 1-sided test by halving P-value to get 0.017.
- ▶ This way too, children do better at learning to read using the new method.

# Or by smmr

 $\blacktriangleright$  median test does the whole thing:

median\_test(kids,score,group)

```
$grand_median
[1] 47
```
\$table above group above below c 8 15 t 14 7

\$test

what value 1 statistic 4.46376812 2 df 1.00000000 3 P-value 0.03462105

 $\blacktriangleright$  P-value again two-sided.

#### Comments

- ▶ P-value 0.013 for (1-sided) t-test, 0.017 for (1-sided) Mood median test.
- ▶ Like the sign test, Mood's median test doesn't use the data very efficiently (only, is each value above or below grand median).
- ▶ Thus, if we can justify doing *t*-test, we should do it. This is the case here.
- ▶ The *t*-test will usually give smaller P-value because it uses the data more efficiently.
- ▶ The time to use Mood's median test is if we are definitely unhappy with the normality assumption (and thus the t-test P-value is not to be trusted).